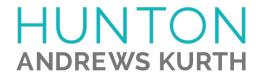

## ATTORNEY AFFIRMATION IN SUPPORT OF CLE CREDIT FOR A NONTRADITIONAL FORMAT COURSE

| I,(attorney name)                                                    | , acknowledge receipt of the course materials fo                                                                                                    |
|----------------------------------------------------------------------|----------------------------------------------------------------------------------------------------|
| New SE                                                               | C Rules: Navigating Clawback and Pay versus Performance Designs                                                                                                    |
|                                                                      | Sparticipation: eipated in the above course by webinar in its entirety. Eipated in the above course by teleconference in its entirety.                                                                                     |
| VERIFICATION CO                                                      | DE:                                                                                                    |
| code in the above field.                                             | gram you will hear or see a CLE VERIFICATION code. Please enter the If you do not include the code, you will not be awarded CLE credit in certain e multiple codes (for example, a separate code for each segment of a re: |
| Code #2:                                                             | Code #3:                                                                                                    |
| Code #4:                                                             | Code #5:                                                                                                    |
| Hunton Andrews Kurth LLI Name of CLE Provider  Signature of Attorney | <u> </u>                                                                                                    |
| Signature of Attorney                                                |                                                                                                    |
| Date of completion of CLE course                                     |                                                                                                    |
| Please list jurisdictions and bar numb                               | rs for which you are seeking CLE credit                                                                                                    |
| Please list your email address for CLI                               | follow-up.                                                                                                    |
| For Hunton Andrews Kurth                                             | LLP use only.                                                                                                    |
| Signature of Sponsor Representative                                  |                                                                                                    |
| Date                                                                 |                                                                                                    |